# **Secura/Trio/Code Easy Coding Instructions**

## *Storing Transmitter Code*

Remove the blue cover from the receiver in the control box.

**Press and hold** the code SW1 button on the Receiver. See fig 2.

Press the button (one of four) on the Transmitter you would like to use to control the gate for approximately 2 seconds. Pause for two seconds. Press the same button again on the Transmitter for approximately two seconds.

See fig 1.

Release the Code SW1 button. See fig 2.

Press the Transmitter button to see if it opens the gate. If you wish all four buttons can be coded to open the gate.

### **Note:**

## **SW1 is programmed to open the gate. If you have a SW2 this switch is programmed to lock/open your gate.**

# *Deleting Transmitter Codes*

To Delete One Transmitter

**Press and hold** SW1 button on the receiver.

Press and hold (one to four) the button on the Transmitter you would like to delete from the Receiver for approximately two seconds. Pause for two seconds. Press the same button again on the Transmitter for approximately 2 seconds. Release the Code SW1 button.

Press the Transmitter button to see if it operates the gate.

# *To Delete all Transmitters*

Remove solar or 240V power if applicable. Remove red and blue wires from both batteries (no power on receiver). **Press and hold** the Code SW1 button on the Receiver whilst returning power to the Receiver. (Replace red wire) Continue to hold the Code SW1 button for a further ten seconds. (Replace all battery connections). Press the Transmitter button to see if it operates the gate. No Transmitter should operate the gate.

# *Storing additional Transmitters from a Remote Location*

Using this method you don't need to have access to the control box or receiver. However, you do need a transmitter that is precoded to the controllers receiver.

### **IMPORTANT NOTE:**

#### **The gate must be activated when the step below is performed. The moving gate is to confirm from a remote location that the correct button was pressed and the receiver is in range of the pre coded Transmitter.**

Take any pre coded Transmitter (ATA Secura/Trio only). Press the button for the function you require until the gate is activated and release.

Then using a small needle or wire press and hold firmly for approximately two seconds through the **Coding Hole.** See fig 1. **Within ten seconds** take the additional Transmitter you wish to code and press the button (one, two, three or four) on the Transmitter you would like to use to control the gate for approximately two seconds. Pause for two seconds. Press the same button again on the Transmitter for approximately two seconds.

### *Programming additional Wireless Visitor Buttons*

Same as above except press the Visitor button instead of buttons one to four on the transmitter.

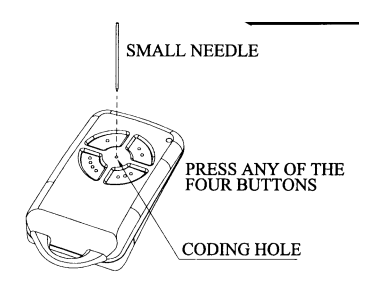

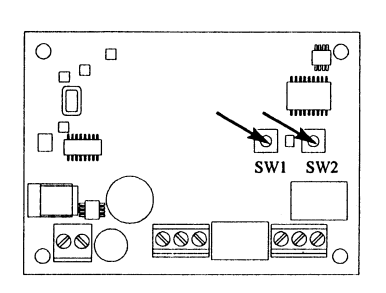

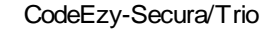

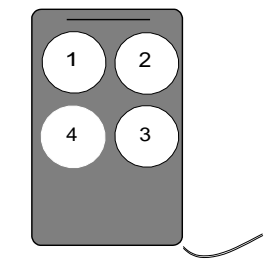

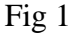

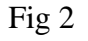